**Reverse Engineering & Malware Analysis Training** 

### Part 5 – Reverse Engineering Tools Basics

### **Swapnil Pathak**

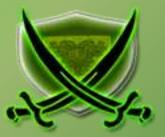

# Disclaimer

The Content, Demonstration, Source Code and Programs presented here is "AS IS" without any warranty or conditions of any kind. Also the views/ideas/knowledge expressed here are solely of the trainer's only and nothing to do with the company or the organization in which the trainer is currently working.

However in no circumstances neither the trainer nor SecurityXploded is responsible for any damage or loss caused due to use or misuse of the information presented here.

# Acknowledgement

- Special thanks to null & Garage4Hackers community for their extended support and cooperation.
- Thanks to all the Trainers who have devoted their precious time and countless hours to make it happen.

### **Reversing & Malware Analysis Training**

This presentation is part of our **Reverse Engineering & Malware Analysis** Training program. Currently it is delivered only during our local meet for FREE of cost.

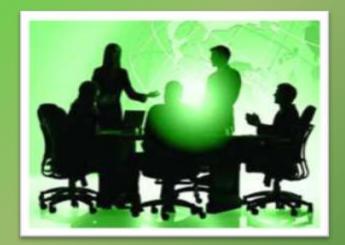

For complete details of this course, visit our <u>Security Training page</u>.

# Who am I

#### **Swapnil Pathak**

- Member SecurityXploded
- Security Researcher
- RE, Malware Analysis, Network Security
- Email: swapnilpathak101@gmail.com

# **Presentation Outline**

- PE Tools
  - PE Editor
- Disassemblers
  - IDA Pro
- Debuggers
  - OllyDbg
- Other Useful Tools

# **PE Tools**

- Portable Executable Editor
  - Allow user to view, edit data structures present in PE file format
- Some Common Use Cases:
  - Change entry point of the executable
  - View Import/Export/Sections within EXE
  - Change characteristics of a file i.e. Dll to Exe
  - Fix anomalies of PE files
- PE editors
  - Hiew, PE Editor, CFF Explorer, StudPE, LordPE etc

# **PE Editor**

| File Info<br>Entry Point:<br>Image Base:<br>Optional Header<br>Base of Code:<br>Base of Data: | 00012475              | Machine<br>Number<br>Time Da<br>Pointer t         | File Header       Machine Type:       Number of Sections:       Time Date Stamp:       Pointer to Symbol Table:       Number of Symbols: |                                                | browse<br>tasks<br>!<br>section split<br>break'n'enter<br>FLC |
|-----------------------------------------------------------------------------------------------|-----------------------|---------------------------------------------------|----------------------------------------------------------------------------------------------------|------------------------------------------------|---------------------------------------------------------------|
| Size of Image:<br>Size of Headers:                                                            | 0001F000              | Size of C<br>Charact                              | )ptional Header<br>eristics:                                                                                                    | 00E0                                           | checksum<br>rebuilder                                         |
| Section Alignment<br>File Alignment:<br>Subsystem:                                            | 00001000 0000200 0002 | Tables                                            | tions                                                                                                    | directory                                      | apply changes<br>about<br>eXit                                |
| Id your mouse on a                                                                            | a edit box for mo     | re infos                                          | _                                                                                                    |                                                |                                                               |
| ext OC<br>data OC                                                                             | 0126B0 0              | irtual Offset<br>0001 000<br>001 4000<br>001 6000 | Raw Size<br>00012800<br>00000400<br>00008400                                                                                             | Raw Offset<br>00000400<br>00012C00<br>00013600 | Characteristics 60000020<br>C0000040<br>40000040              |

|                      | RVA      | Size     | apply changes                           |
|----------------------|----------|----------|-----------------------------------------|
| Export Table:        | 00000000 | 00000000 | do nothing                              |
| mport Table:         | 00012880 | 0000008C | View.<br>Exports<br>Imports<br>Besource |
| Recourse:            | 00016000 | 00008960 |                                         |
| Exception:           | 00000000 | 00000000 |                                         |
| Security:            | 00000000 | 00000000 |                                         |
| Basereloce:          | 00000000 | 00000000 |                                         |
| Debug:               | 00001240 | 0000001C |                                         |
| -<br>Copyright:      | 00000000 | 00000000 |                                         |
| âlobalptr:           | 00000000 | 00000000 |                                         |
| fls Table:           | 00000000 | 00000000 |                                         |
| .oad Config:         | 00000000 | 00000000 |                                         |
| Bound Import:        | 00000260 | 00000080 | Debug                                   |
| mport Address Table: | 00001000 | 00000228 | TLS                                     |

Hold your mouse on a edit box for more infos..

Up a right mouse click on a sectionname for more options...

# **IDA Pro**

- Popular commercial software used for Reverse Engineering.
- Disassembler and Debugger in one tool
- Supports variety of executable formats for different processors and OS
- Provides both Text & Graphical view of the code flow.
- View strings, Imports, Exports referenced in the executable
- Support Plugins
- Some of the useful plugins
  - X86 emulator
  - IDAPython
  - IDARub
  - IDA Scripts
  - Windbg

# **IDA Pro Functions**

- IDA Windows & purpose IDA View, Hex View, Imports, Strings,
   Functions windows etc.
- Graphs & Text view (use "space" to switch between views)
- Xref To & Xref From powerful feature
- Jump & Search
- Edit function names (N), Add comments (;)

### **IDA Pro in Action**

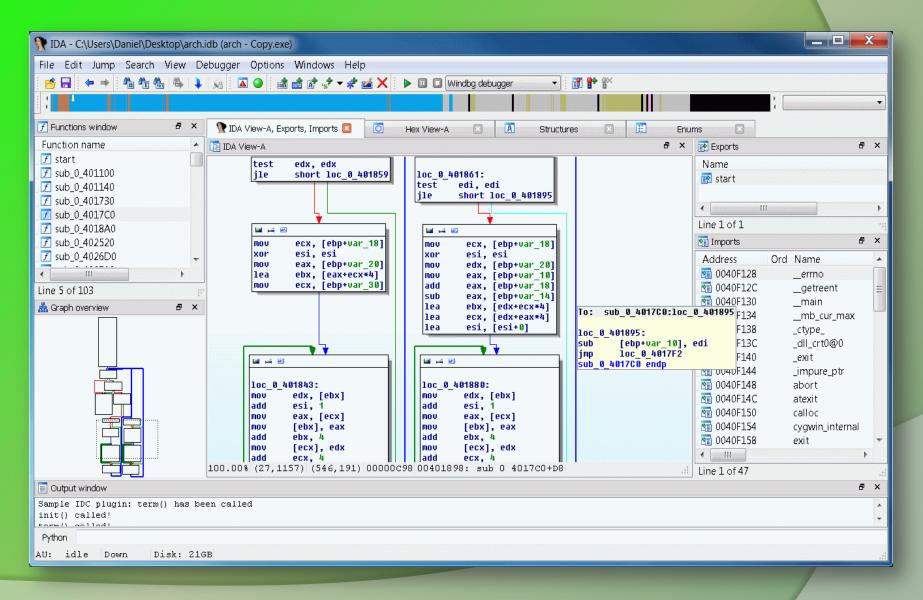

# Ollydbg

- Most Popular Ring 3 Debugger used in Reversing
- Provides the below mentioned functionalities
  - Debugging program step by step (Single Stepping)
  - Software, Hardware and Memory based Breakpoints
  - Examine the current state of the program wrt variables, memory etc.
  - Change the flow or state of Program by directly editing Instructions,
     Registers or Memory.
- Support Plugins, Here are popular ones,
  - OllyDump
  - OllyAdvanced
  - OllyScript

# Ollydbg Cont.

- Different Windows CPU, Registers, Dump, Stack screens
- Trace Into, Trace Over, Exceptions
- Integrate windows API help file in ollydbg
- Shortcuts (imp. Only)
  - F7 Step into [call]
  - F8 Single step [execute call]
  - F9 Run
  - F2 Breakpoint

# Ollydbg in Action

| C       File       View       Debug       Plugins       Options       Window       Help         Image: C       H       Image: C       Image: C <th>-</th> | -                                                                                                    |
|----------------------------------------------------------------------------------------------------|----------------------------------------------------------------------------------------------------|
| 77CD15D6         B3C4         04         ADD ESP,4           77CD15D9         C2         1800         RETN         18           77CD15DC         B8         2F010000         MOV EAX,12F         18                                                                                                    | EAX 00000000                                                                                                    |
| 77CD15D9 C2 1800 RETN 18<br>77CD15DC B8 2F010000 MOV EAX,12F                                                                                                    | EAX 00000000                                                                                                    |
| 77CD15E1 33C9 XOR ECX,ECX                                                                                                    |                                                                                                    |
| 77CD15E1         8D5424         04         LEA         ECA           77CD15E3         8D5424         04         LEA         EDX, DWORD PTR SS: [ESP+4]           77CD15E7         64:FF15         C000000         CALL DWORD PTR FS: [C0]           77CD15EE         83C4         04         ADD ESP,4           77CD15F1         C2         0C00         RETN 0C                                                                                                    | EDX 0000000<br>EBX 0018FB3C<br>ESP 0018FB28<br>EBP 0000000                                                                                                    |
| 77CD15F4       B8 30010000       MOV EAX,130         77CD15F9       33C9       XOR ECX,ECX         77CD15FB       8D5424       04       LEA EDX,DWORD PTR SS:[ESP+4]         77CD15FF       64:FF15       C000000 (CALL DWORD PTR FS:[C0]                                                                                                    | ESI 00000000<br>EDI 00000000<br>EIP 77CD15EE ntdll.77CD15EE<br>C 0 ES 002B 32bit 0(FFFFFFF)                                                                                                    |
| 77CD1606         83C4         04         ADD ESP,4           77CD1609         C2         1800         RETN         18           77CD160C         B8         31010000         MOV EAX,131         177CD1611         33C9         XOR ECX,ECX                                                                                                    | C 0 ES 0028 32Dit 0(FFFFFFF)<br>P 1 CS 0023 32bit 0(FFFFFFF)<br>A 0 SS 002B 32bit 0(FFFFFFFF)<br>Z 1 DS 002B 32bit 0(FFFFFFFF)<br>S 0 FS 0053 32bit 7EFDD000(FFF)                                                                                                    |
| 77CD1613       8D5424       04       LEA EDX, DWORD PTR SS: [ESP+4]         77CD1617       64:FF15       C000000       CALL DWORD PTR FS: [C0]         77CD1618       83C4       04       ADD ESP,4         77CD1621       C2 0800       RETN 8         77CD1624       B8 32010000       MOV EAX, 132                                                                                                    | T 1 GS 002B 32bit 0(FFFFFFF)<br>D 0<br>O 0 LastErr ERROR_ENVVAR_NOT_FOUND (000000<br>EFL 00000346 (NO,NB,E,BE,NS,PE,GE,LE)                                                                                                    |
| 77CD1629 33C9 XOR ECX,ECX<br>ESP=0018FB28                                                                                                    | <ul> <li>ST0 empty 0.0</li> <li>ST1 empty 0.0</li> <li>ST2 empty 0.0</li> <li>ST3 empty 0.0</li> <li>ST4 empty 0.0</li> </ul>                                                                                                    |
| Address       Hex dump       ASCII         0042D000       04 70 42 00       00 00 00 00       2E 3F 41 56       44 6C 67 53       JpB?AVDIgS etting@@JpB.         0042D020       00 00 00 00       2E 3F 41 56       43 44 69 61       6C 67 67 40      ?AVCDialog@         0042D030       40 00 00 00       04 70 42 00       00 00 00       02 E 3F 41 56       (aJpB?AVDialog@         0042D040       43 57 6E 64 40 40 00 00       04 70 42 00       00 00 00       02 E 3F 41 56       (aJpB?AV         0042D050       2E 3F 41 56       43 43 6D 64 54 61 72 67       65 74 40 40      PB?AV         0042D050       2E 3F 41 56 43 43 6D 64 54 61 72 67       65 74 40 40      PB?AV         0042D060       00 00 00       00 47 70 42 00       00 00 00       04 70 42 00       Cobject@JpB?AV         0042D080       00 00 00       00 74 70 42 00       00 00 00       04 70 42 00       Cobject@JpB?AV         0042D080       00 00 00       04 70 42 00       00 00 00       00 47 70 42 00       Cobject@JpB?AV         0042D080       00 00 00       04 70 42 00       00 00 00 00       2E 3F 41 56       Se 56 56 69 57 71 47 74 74 6F 6E 40      ?AVCButton@         0042D080       28 3F 41 56 43 52 65 56 69 65 E 46                                                           | <ul> <li>O018FB28</li> <li>77CD15EE</li> <li>RETURN to ntdll.77CD19</li> <li>O018FB30</li> <li>O018FB30</li> <li>O018FB34</li> <li>O018FB36</li> <li>O018FB36</li> <li>O018FB37</li> <li>B000000</li> <li>O018FB40</li> <li>O000000</li> <li>O018FB40</li> <li>O000000</li> <li>O018FB40</li> <li>O000000</li> <li>O018FB40</li> <li>O000000</li> <li>O018FB40</li> <li>O000000</li> <li>O018FB40</li> <li>O000000</li> <li>O018FB40</li> <li>O000000</li> <li>O018FB40</li> <li>O000000</li> <li>O018FB40</li> <li>O000000</li> <li>O018FB50</li> <li>O000000</li> <li>O018FB50</li> <li>O000000</li> <li>O018FB50</li> <li>O000000</li> <li>O018FB60</li> <li>O000000</li> <li>O018FB60</li> <li>O000000</li> <li>O018FB41</li> <li>O000000</li> <li>O018FB41</li> <li>O0000000</li> <li>O018FB41</li> <li>O0000000</li></ul> |

# **UPX** Unpacking Ollyscript

#### Here is example for Unpacking UPX based Malwares using OllyScript in OllyDbg

var hwdBP var softBP sti findop eip, #61# mov hwdBP, \$RESULT bphws hwdBP, "x" run findop eip, #E9??????# mov softBP, \$RESULT bp softBP run sti cmt eip, "<<>>" msg "OEP found, you can dump the file starting from this address" ret

// Local variable to store hardware breakpoint // Local variable to strore software breakpoint // Step into F7 command // find next POPAD // Store \$RESULT to hardware breakpoint local variable // Set hardware breakpoint (execute) on the next POPAD // Run F9 command // Find the next JMP // Store \$RESULT to software breakpoint local variable // Run to JMP instruction

// Step into the OEP

Source : http://x9090.blogspot.in/2009/07/ollyscript-tutorial-unpack-upx.html

# **Useful Tools**

- Packer Identifier Tools
  - RDG packer detector
  - PEID
  - ExeScan

## PEiD – PE Packer Identifier Tool

| File: C:\De  |          | :\Administrator\Desktop\ca | alc_upx.exe   |
|--------------|----------|----------------------------|---------------|
| Entrypoint:  | 00020CD0 | EP Section:                | UPX1 >        |
| File Offset: | 000070D0 | First Bytes:               | 60,BE,00,A0 > |
| Linker Info: | 7.0      | Subsystem:                 | Win32 GUI >   |
| UPX 0.89.6   |          | > Markus & Laszlo          | out Exit      |
| Multi Scan   |          | Options Abc                | >> ->         |

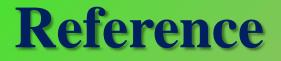

- <u>Complete Reference Guide for Reversing & Malware</u>
  - Analysis Training

# **Thank You !**

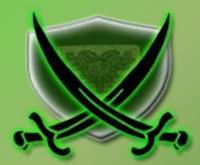